tails du difier une nage

rrata Ō elure, ۱À

The copy filmed here has been reproduced thanks to tha ganarosity of:

> Seminary of Québec Library

The images appearing here are the best quality possible considering the condition and legibility of the original copy and in keeping with the filming contract specifications.

Original copiée in printed paper eovers are fiimed beginning with the front cover and ending on the lest page with a printed or illustrated impreasion, or the back cover when appropriata. Ali other original copies are fiimed beginning on the first page with a printed or illuatrated impression, and ending on the lest page with a printed or iilustrateo impression.

The laat recorded frame on each microfiche shall contain the symbol  $\rightarrow$  (meaning "CON-TINUED"), or the symbol  $\nabla$  (meaning "END"), whichever applies.

Maps. plates, charts, etc., may be fiimed at different reduction ratios. Those too large to be entirely included in one exposure are fiimed beginning in the upper left hand corner, left to right and top to bottom, as many <sup>f</sup>rames as required. The following diagrams illustrate the method:

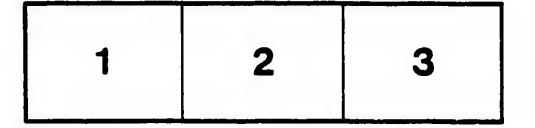

L'axamplaira filmé fut reproduit grâca à la générosité de:

> Séminaire de Québec **Bibliothèque**

Lee images suivantes ont été reproduites avec le plua grand soin, compte tenu de la condition et de la netteté de l'exemplaire filmé, et en conformité avec lea conditions du contrat de fiimage.

Les exemplaires originaux dont la couverture en papier est imprimée sont filmés en commençant par le premier plat et en terminant soit par la dernière page qui comporte une empreinte d'impression ou d'illustration, soit par le second plat, selon le cas. Tous les autres exemplaires originaux sont filmés en commençant par la première page qui comporte une empreinte d'Impression ou d'illustration et en terminant par la dernière page qui comporte une telle empreinte.

Un des symboles suivants apparaîtra sur la dernière image de chaque microfiche, selon le cas: le symbole - signifie "A SUIVRE", le symbole  $\nabla$  signifie "FIN".

Les cartes, planches, tableaux, etc., peuvent être filmés à des taux de réduction différents. Lorsque le document est trop grand pour être reproduit en un seul cliché, ilest filmé à partir de l'angle supérieur gauche, de gauche à droite, et de haut en bas, en prenant le nombre d'images nécessaire. Las diagrammes suivants illustrent la méthode.

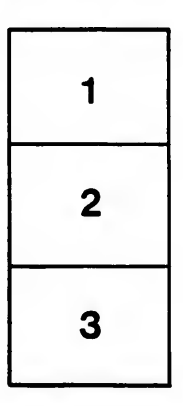

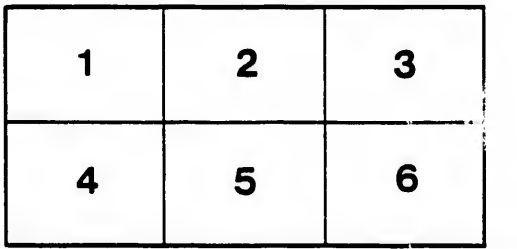

 $32X$